<span id="page-0-0"></span>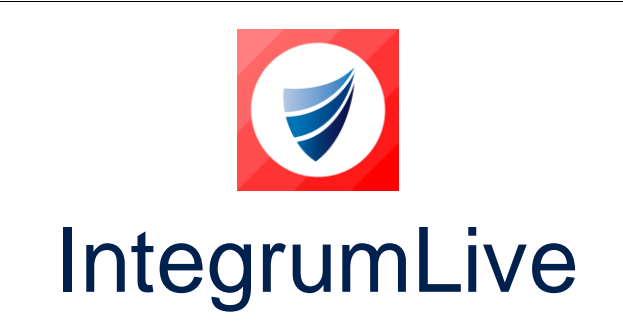

**IntegrumLive: Release Notes**

**Release Version: v1.77**

**Release Date: 11-03-2024**

**Document Date: 06-03-2024**

# <span id="page-0-1"></span>**IntegrumLive v1.77 Release Notes**

### **Contents**

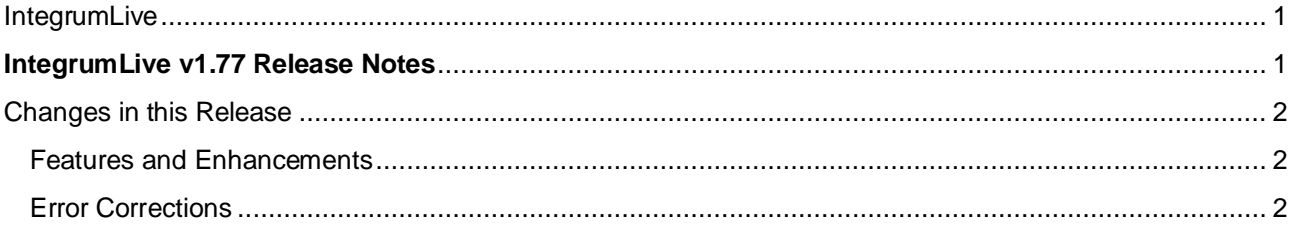

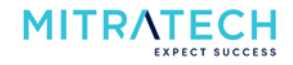

# <span id="page-1-0"></span>**Changes in this Release**

#### <span id="page-1-1"></span>**Features and Enhancements**

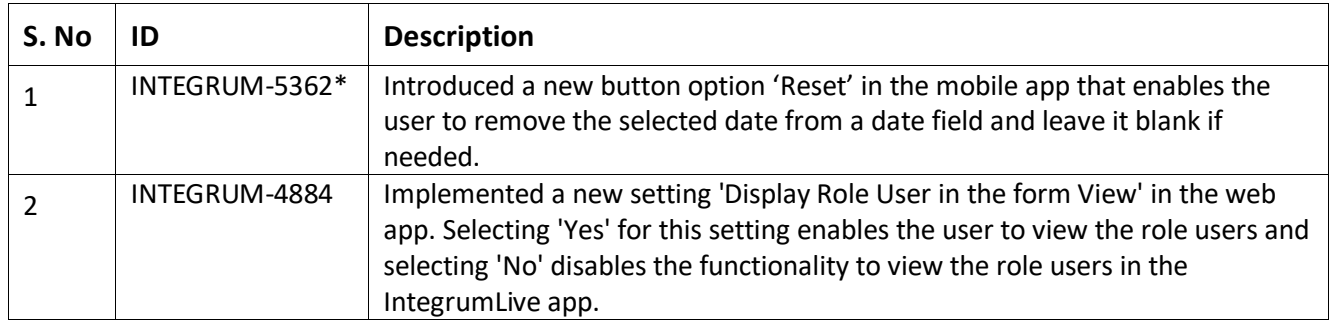

**Note**: \* indicates that this functionality is available in version 9.19 of Integrum Web (Web update required).

#### <span id="page-1-2"></span>**Error Corrections**

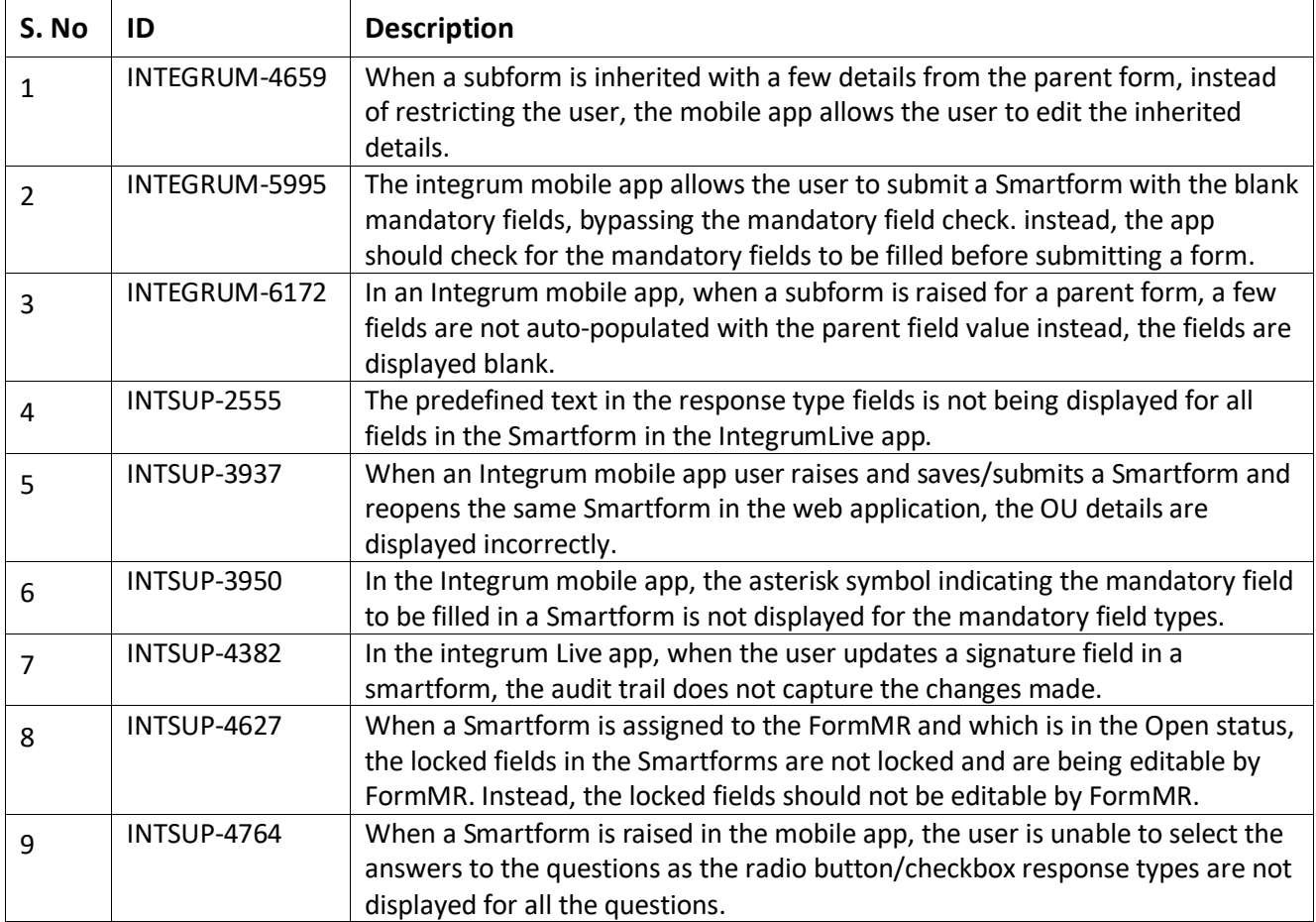

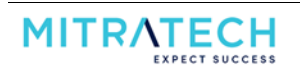